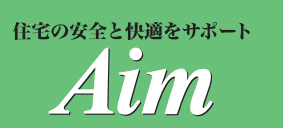

#### **木造住宅耐震診断ソフト(一般診断法) 木耐博士N**

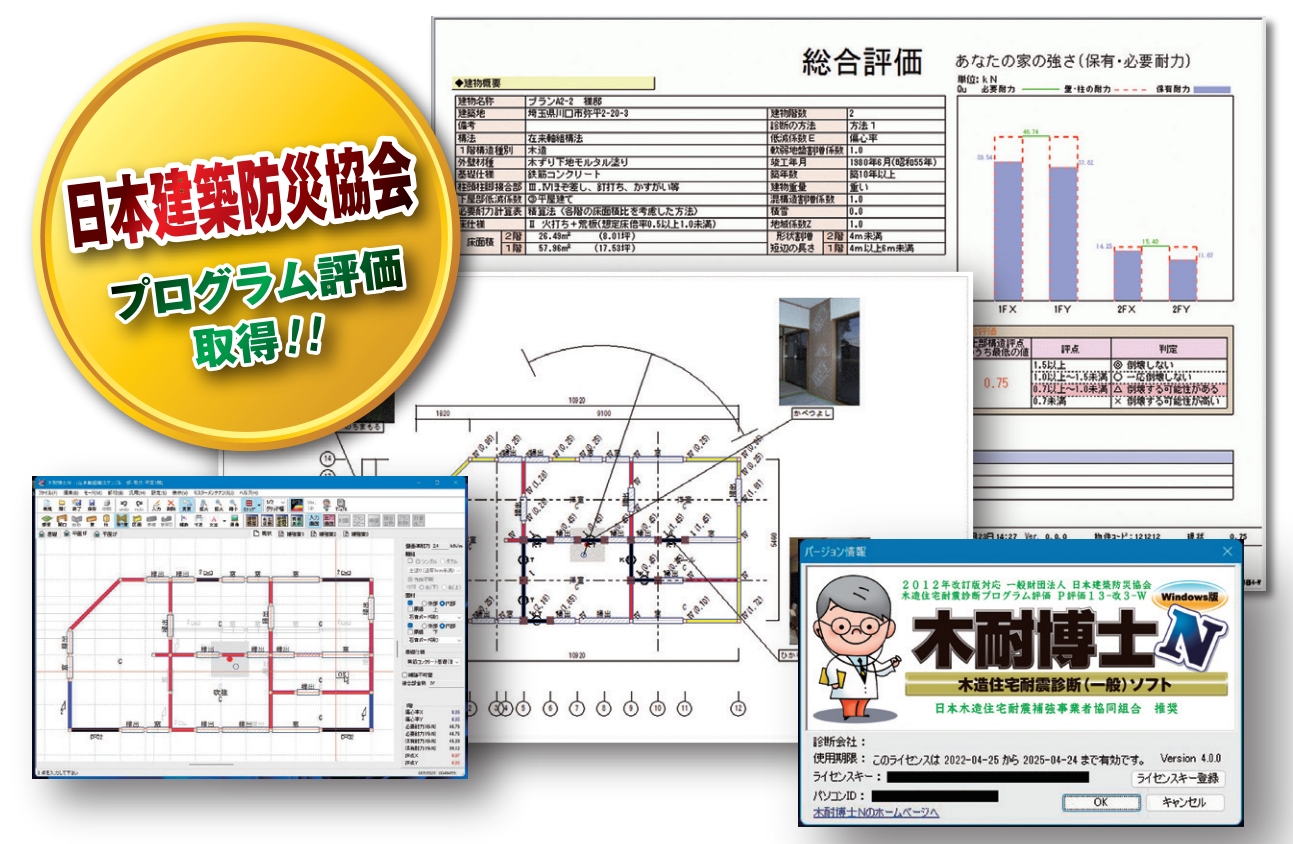

# 8,000円から気軽に使える耐震診断と

**「まずは無料の体験版をお試しください」〉http://www.aimkk.com/hakase/** 

#### **2012年改訂版 「木造住宅の耐震診断と補強方法」 一般診断法に準拠**

一般財団法人 日本建築防災協会のプログラム評価 (評価番号「P評価13-改3-W」)を取得しており、自治体 の補助金でもご利用いただけます。

### **『新耐震木造住宅検証法』にも対応!**

2017年5月に公表された『新耐震基準の木造住宅の 耐震性能検証法』のステップ2「専門家による効率的 な検証」(一般診断法に準じた方法)としてもご利用 可能です。

#### **「N値計算」標準搭載! 補強設計をサポート**

「N値計算機能」で補強に必要な接合部の金物の 検討もスムーズ。さらに、「補強プランの自動生成 機能」で、補強プラン作成をサポートいたします。

## **お客様にも分かりやすい出力帳票**

受け取ったお客様も分かりやすい出力帳票となって います。調査時の写真やコメントも記載可能ですの で、耐震改修工事の提案ツールとしてもご活用 いただけます。

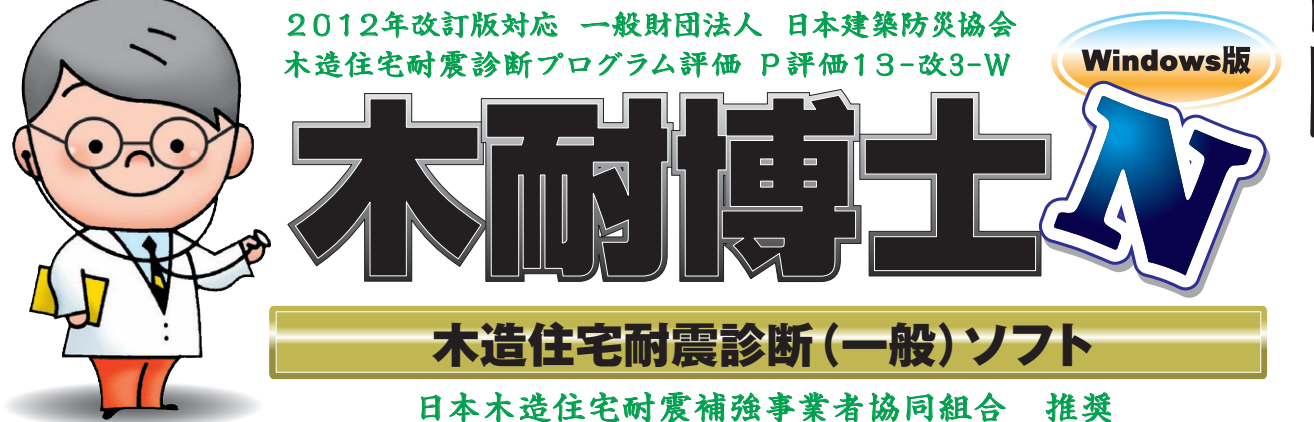

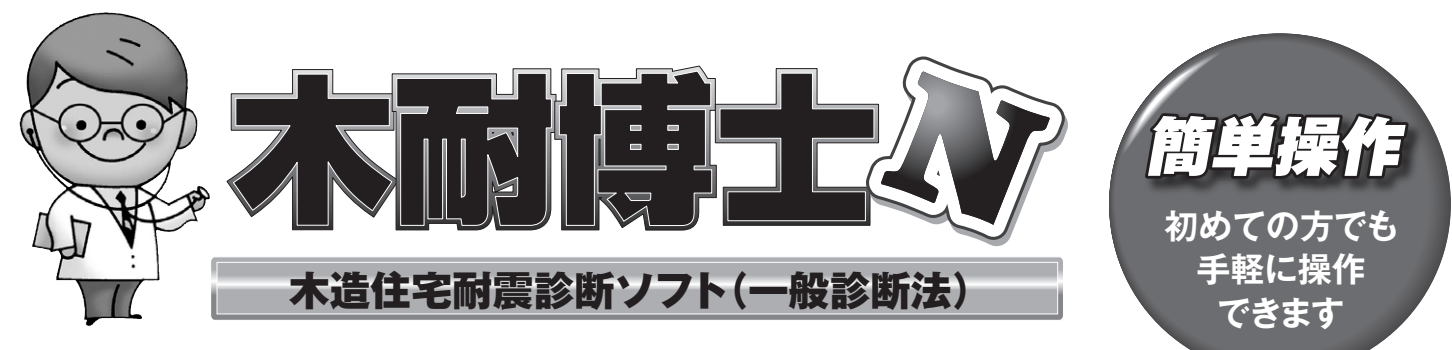

# 耐震診断書作成·補強設計業務をサポート!

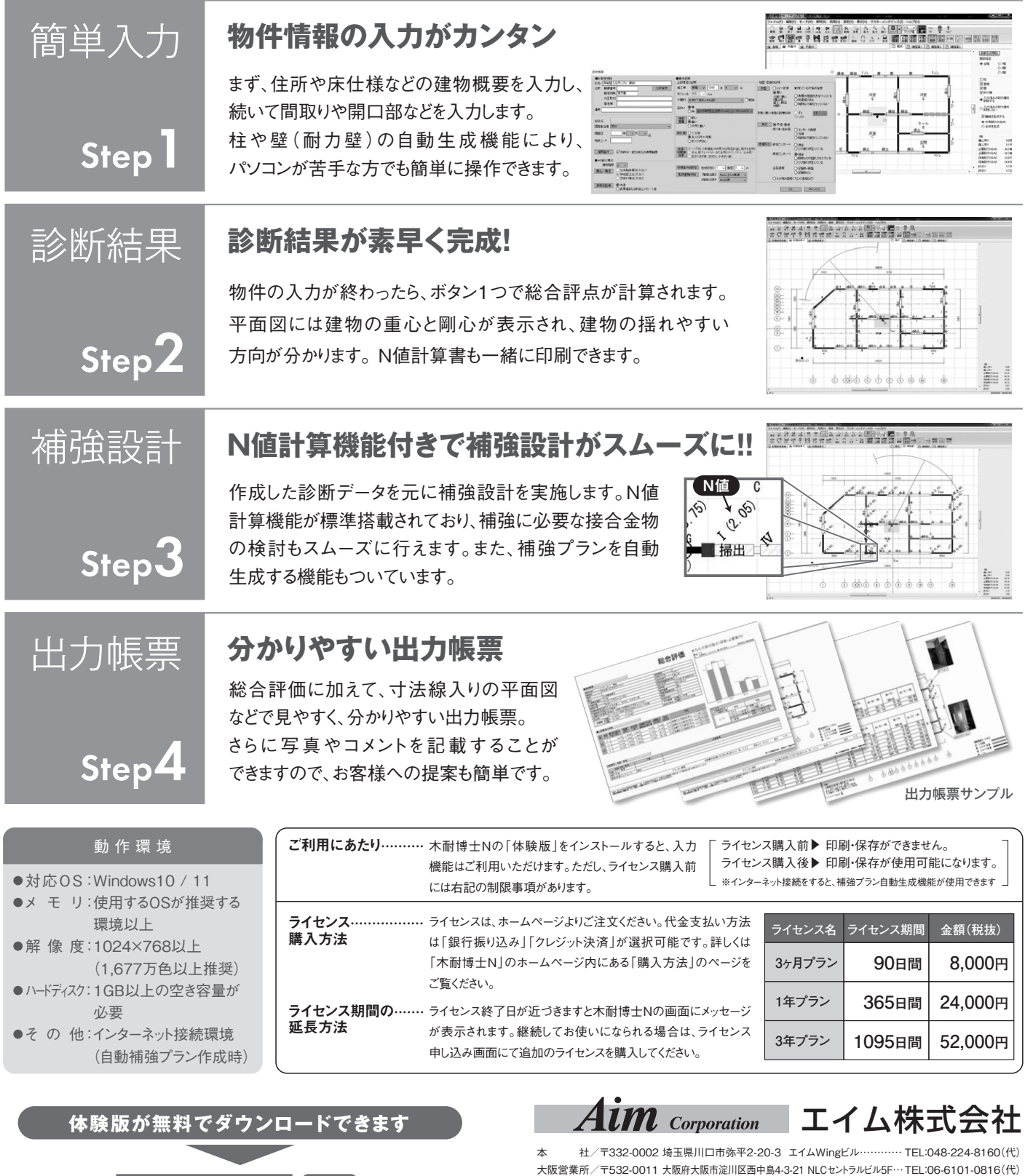

URL. http://www.aimkk.com/

http://www.aimkk.com/hakase/

**Q**もくたいはかせ (検索